# **Installer Packages**

Duncan McCracken

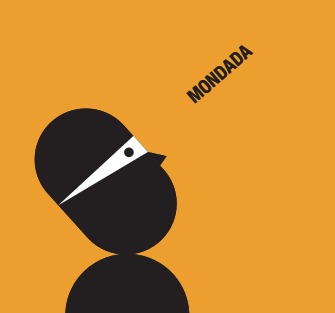

## What we will cover

#### • Uses

• Bundles vs. Flat Packages

- Best Practices
- Scripts
- Tools
- **PackageMaker CLI**
- **•** Distributions

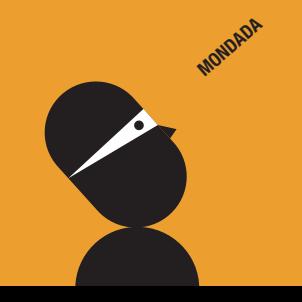

## **Packages can be used for**

- Building Images with InstaDMG / NetInstall / NetRestore / FileWave / Casper Suite or other tools
- Changing settings on an image/volume
- Updating systems already in Production using ARD / FileWave / Casper Suite / Absolute MANAGE
- Adding User Accounts

**MONDADA** 

• Many others, they're a very flexible tool

## **Bundle Packages**

- Pre-Leopard support
- Update existing package scripts
- Best for payload-free packages
- Local or NFS install only

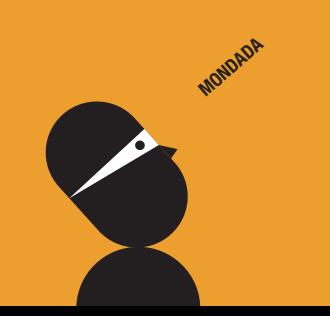

## **Flat Packages**

#### • Single File

- Complicated to update existing package scripts
- Debug process is longer
- Install over HTTP

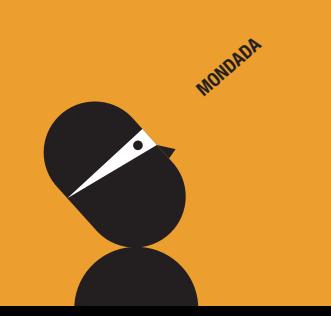

## **Best Practices**

- Ensure your package can be installed on a nonbooted system!
- **Get your permissions right**

**MONDADA** 

- **Try to limit the script commands you use to** those available on the install media for SIU workflows
- Embed other command binaries in the package

## **Best Practices**

- Create the appropriate type of package (Bundle package / Flat package)
- Design them to be re-usable, or easliy updated, especially Payload-free packages
- Break your packages / distributions down into logical building blocks
- Try to avoid moving files with pre / post tasks

**MONDADA** 

# **Scripts**

- $\bullet$  InstallationCheck\*
- •VolumeCheck\*
- $\bullet$  preflight\*
- **•** preinstall
- $\bullet$  preupgrade
- •postupgrade
- •postinstall
- •postflight\*

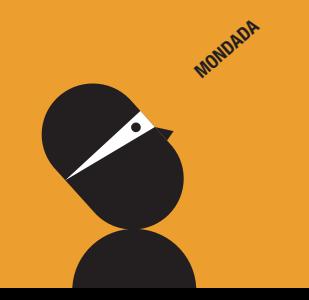

#### Checking an existing package

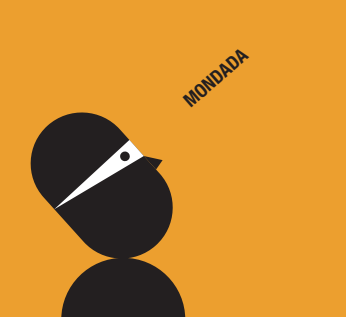

## **Tools**

- PackageMaker 2 (Xcode 2.5.x)
- PackageMaker 3 (Xcode 3.2.x)
- Composer (Casper Suite)
- Install Ease (Absolute MANAGE)
- $\bullet$  Iceberg
- Packages

#### **• Others**

**MONDADA** 

#### Automating package creation using scripts and PackageMaker's CLI

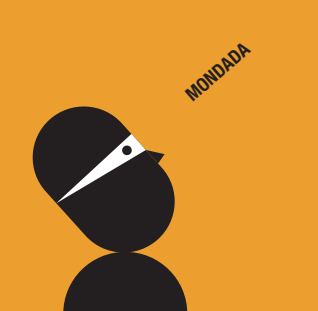

## **PackageMaker 2**

- Installed with Xcode 2.5
- Easy to use
- Very flexible
- Best tool for creating bundle packages

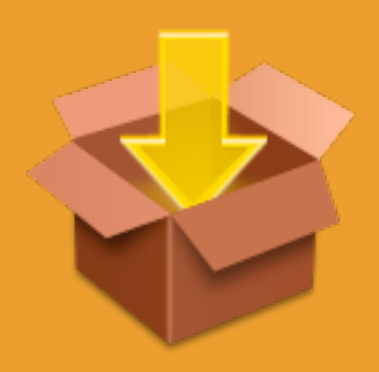

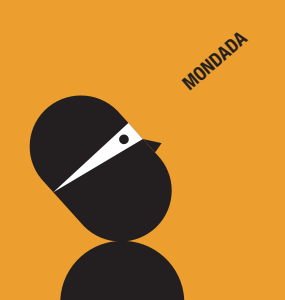

#### Creating a bundle package using PackageMaker 2

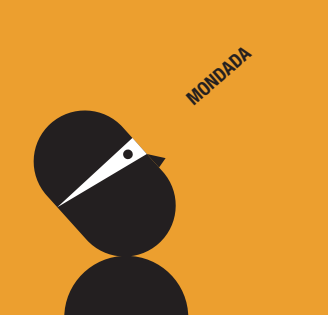

## **PackageMaker 3**

- Installed with Xcode 3.x
- Workflow Driven
- **Flat Packages**
- Snapshot Packages
- Best tool for CLI

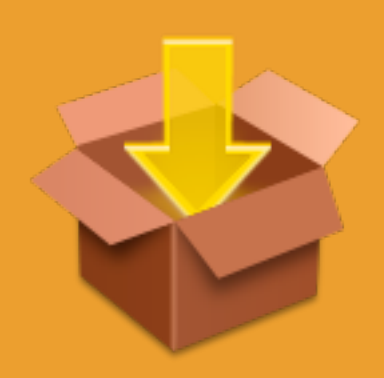

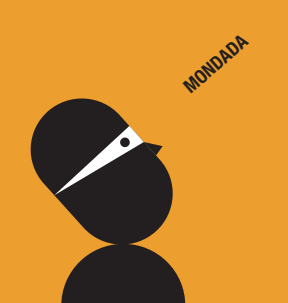

#### Creating a flat package using PackageMaker 3

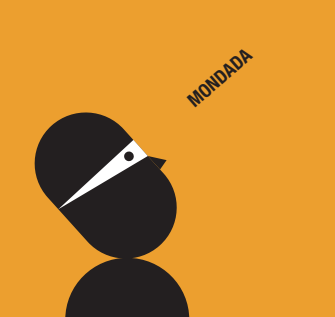

#### Creating a snapshot package with PackageMaker 3

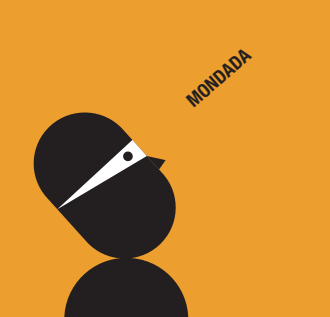

## **Composer**

• Part of JAMF's Casper **Suite** 

• Snapshot Packages

- Pre-defined Templates for Applications & Settings
- When used with Casper has Uninstall function

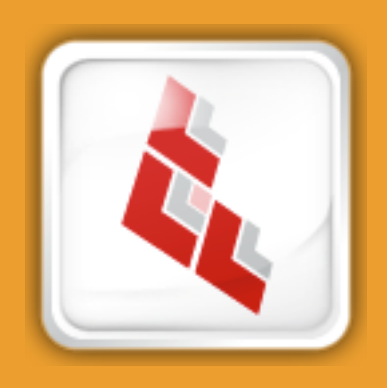

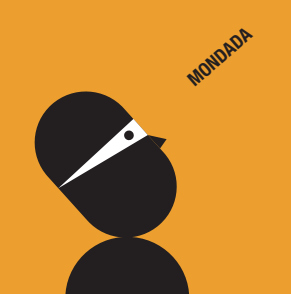

### **Install Ease**

- Part of Absolute MANAGE
- Simple Workflow Driven
- Creates Uninstaller Packages

**• Snapshot Packages** 

**MONDADA**

## **Iceberg**

- Supports Package Plug-ins
- Extra options available in **GUI**
- AppleScript Support
- Best tool for creating oldstyle MetaPackages

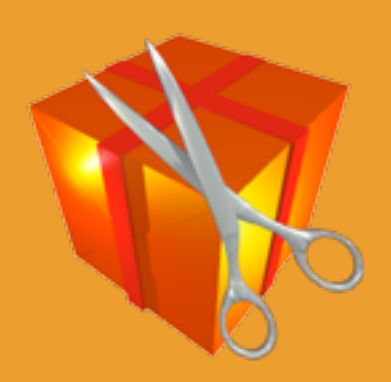

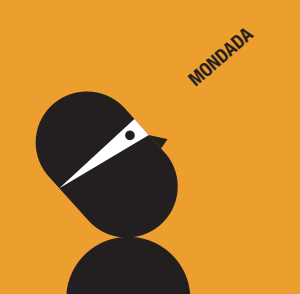

## **Packages**

- Supports Package Plug-ins
- Extra options available in **GUI**
- Flat Packages

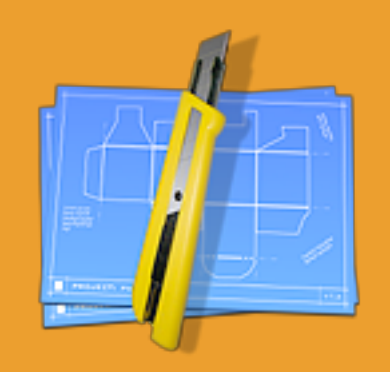

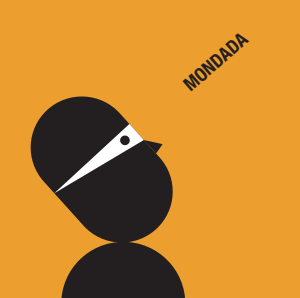

## **Other Tools**

- Flat Package Editor
- Pacifist
- **TextWrangler**
- **Property List Editor**
- Xcode

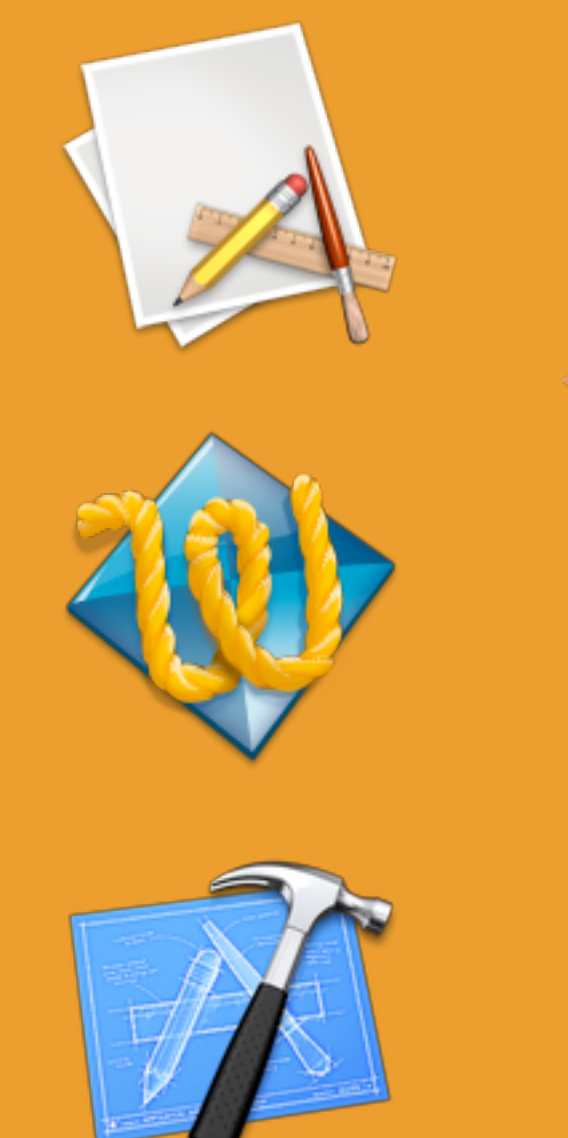

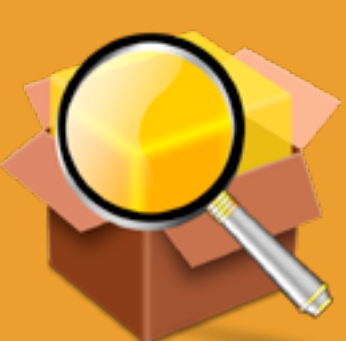

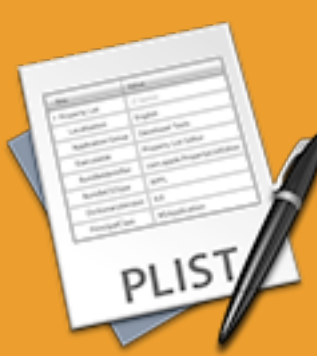

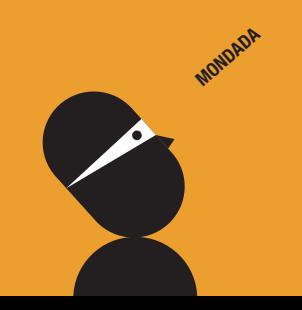

#### Creating a package using PackageMaker's CLI

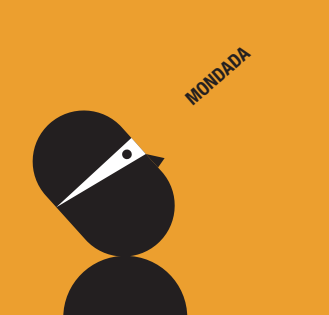

## **Distributions**

- Used to tie all of your packages together
- Javascript based
- Manage dependencies for packages

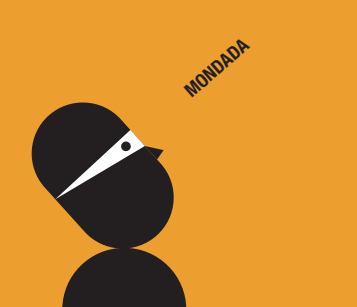

#### **Demo**  Creating a distribution

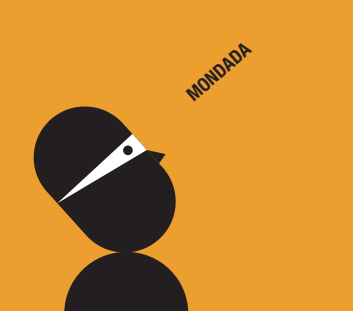

# **The Big Finish**

**MONDADA** 

#### **Thankyou** Enjoy MacSysAdmin 2010

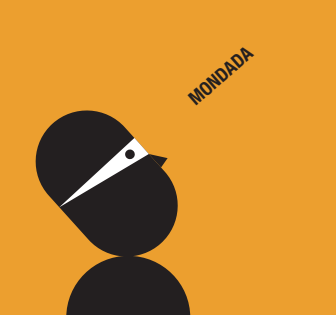